#### **INDIAN SCHOOL MUSCAT**

#### **CLASS – X**

#### **THIRD PRELIMINARY EXAMINATION**

## **FOUNDATION OF INFORMATION TECHNOLOGY(Answer Key)**

### **SECTION A**

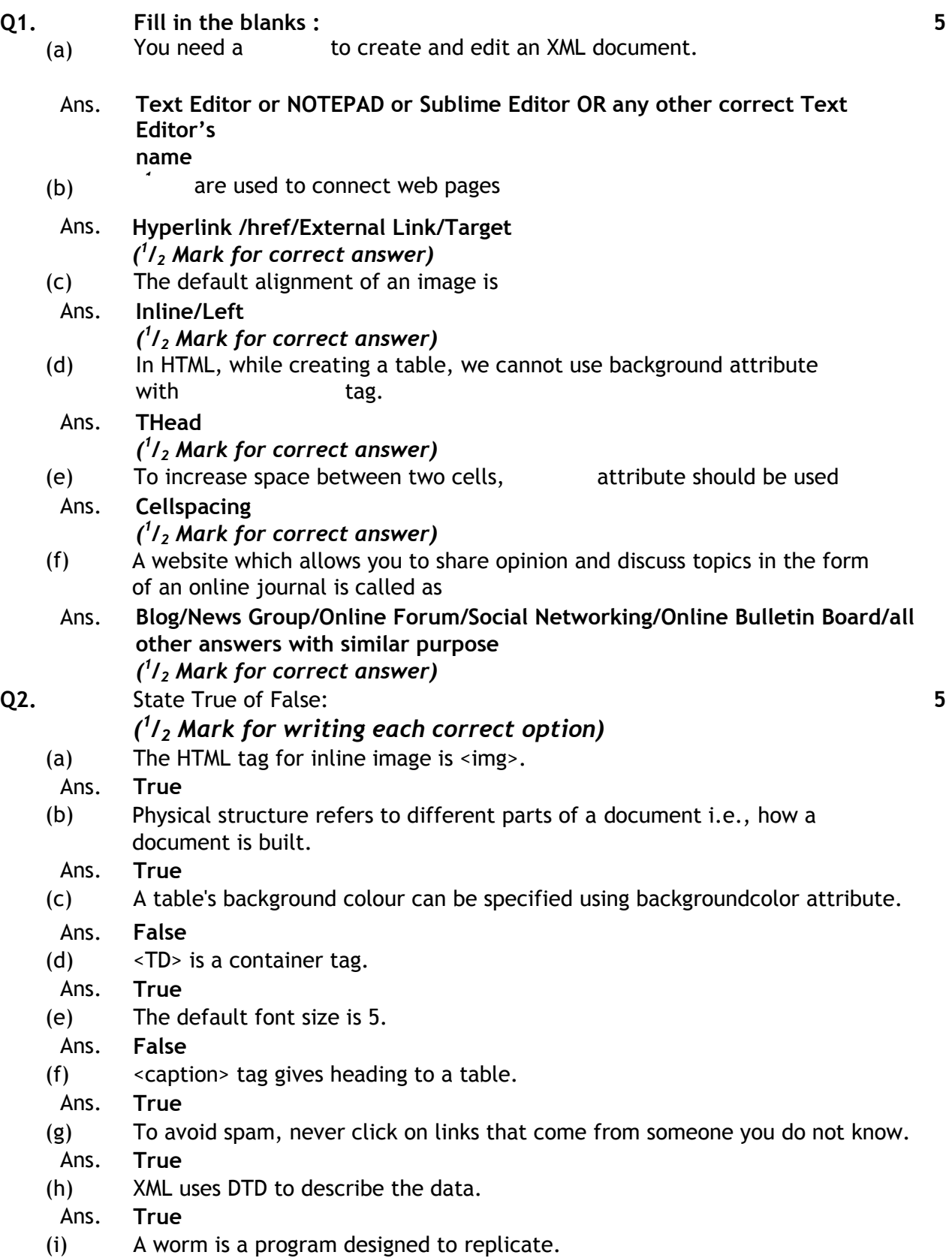

Ans. **True**

(j) Unsolicited bulk emails are called spams.

Ans. **True**

## **Q3. Short Answer Questions:**

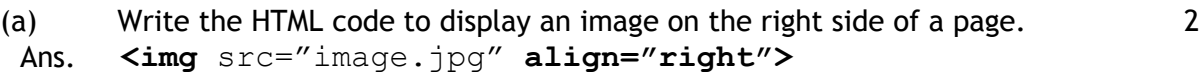

*(1 Mark for img tag)*

*(1 Mark for align=right)*

- (b) Write any two precautions to avoid spam. 2
	- Ans. Never click on links that come from unknown sources.
		- Never, ever reply to a spam message.
		- Don't forward an email from someone you don't know to a list of people.
		- Use a spam filter.

**OR Any other correct precautions**

#### *(1 Mark each for any two correct precautions)*

(c) Write the attributes of <img> tag which are used for specifying its dimensions in a web page.

Ans. **Width Height**

### *(1 Mark for each correct attribute)*

- (d) Write the full forms of the following:
	- **(i) ISP**
	- **(ii) HTML**
	- **(iii) <OL>**
	- **(iv) <BR>**
- Ans. **(i)** Internet Service Provider
	- **(ii)** Hypertext Markup Language

**(iii)**Ordered List

**(iv)**Line Break OR Break

(1/2 Mark for each correct full form))

- (e) Sujata is a reporter in a news agency. Her job demands for travelling to different parts of the country and giving all information to back office. What type of Internet connection would you suggest to her to send the information in minimum time ? Name anyone Indian ISP. 2
- Ans. Wireless Internet Connection OR WiFi MTNL, BSNL, Reliance, Airtel, Vodafone OR any other correct ISP name (1 Mark for writing correct Internet connection) (1 Mark for writing correct name of an Indian ISP)
- (f) Name any two Internet protocols. 2
	- Ans. FTP, HTTP, IMAP, POP, SMTP, Telnet, TCP, IP, IPv4, IPv6, PPP (1 Mark each for any two internet protocol name)

2

(a) Draw the XML tree for the following code <Library> <Books><Thrillers> <Author>25</Author> <Price>50</Price> </Thrillers> <Fiction> <Author>25 </Author>

Library

Books

Thrillers **Fiction**

Author(24) **Price (50)** Author(25) Price(60)

5

5

*Any other similar representation for Tree*

*(1 mark for Root Element Library) (1 mark for Books) ( 1 /<sup>2</sup> mark each for Thrillers and Fiction) ( 1 /<sup>2</sup> mark each for Elements Author (24), Price (50) under Thrillers) ( 1 /<sup>2</sup> mark each for Elements Author (25), Price (60) under Fiction)*

(c) In a small office network, to protect every computer from hackers,virus or worm, what should be done? What is Firewall? Name any one software for each of the following categrories:

**(i) Text Editor**

**(ii) Internet Browser**

Ans. **Firewall OR Antivirus should be installed.**

#### **Firewall:**

**A security system (hardware/software) that prevents unauthorized users from gaining access to a computer network**

**OR**

**A security system (hardware/software) that monitor transfers of information to and from the network.**

**(i) NOTEPAD OR SUBLIME Text Editor OR Any other correct Text Editor name (ii) CHROME OR FIREFOX OR Any other correct Internet Browser name**

*(1 Mark for writing Firewall OR Antivirus correctly) (2 Marks for defining Firewall correctly) (1 Mark for writing any one correct Text Editor name) (1 Mark for writing any one correct Internet Browser name)*

#### **Q5.**

```
Ans. <html>
 <head>
  <title>e-Shopping</title>
 </head>
 <body text="maroon">
  <font face="Arial">
    <h2><center><font color=red>e-SHOPPING</font></center>
    \langle/h2><h2>
      <center>All Your Shopping Needs Met With Mouse Click
     </center>
    </h2>
    <p>Availability of all possible leading brands. Guarantee
of quality and price. Free home delivery.
    <center><img src=images.jpeg></center>
    <p>We provide the following category of products.
    <ol>
      <li>
    <a href="cloth.html">Clothing & Accessories</a>
         <ul type=circle>
             <li>Men
             <li>Women
             <li>Kids
         \langle/ul>
       <li><a href="house.html">Household Appliances</a> 
        <li><a href="grocery.html">Grocery</a>
    </ol>
    <hr>
    <p>
       <center>
      <font size=2>Shop Timings: 10am to 8.00 pm</font>
       </center>
    \langle p \rangle</font>
 </body>
```
</html>

- *(1 Mark for the title of the page as ' e-Shopping' )*
- *(1 Mark for the heading in red colour )*
- *(1 Mark for Text colour as maroon )*
- *(1 Mark for the Font of the entire document as Arial )*
- *(1 Mark for the Image used as 'images.jpg' )*
- *(1 Mark for linking Clothing & Accessories to 'cloth.html' )*
- *(1 Mark for linking Household Appliances to "house.html" )*
- *(1 Mark for linking Grocery to 'grocery .html' )*
- *(1 Mark for Bottom message of size 2 )*
- *( 1 /<sup>2</sup> Mark for correct Ordered list)*

*( 1 /<sup>2</sup> Mark for correct Unordered list)*

#### *NOTE:*

- *Mark not to be deducted for not using the <hr> tag before the bottom message*
- *Mark not to be deducted for writing any extra tags which are not needed*

# **Q6 Multiple Choice Questions (Choose the most appropriate**

### **option)** *(1 Mark for choosing each correct option)*

- (a) To display numbers in a list, which tag(s) is/are used?  $(i)$  < ol >  $(ii)<$ ul $>$ iii) Both of them (iv)N one of the above
- Ans. **(i) <ol>**
- (b) Which of these tags is/are used with <Table> tag?
	- $(i)$  <TR>
	- $(ii)$
	- $(iii)$  <TH $>$
	- (iv) All of the above
- Ans. **(iv) All of the above**
- (c) Which attribute(s) is/are used to merge rows?
	- (i) Rowspan
	- (ii) Colspan
	- (iii) Both of them
	- (iv) N one of the above

### Ans. **(i) Rowspan**

- (d) Is this a well formed XML document?  $\leq$ ?xml version = "1.0"?>
	- <mail>
	- <to> Raman</to>
	- <from> Rajeev</from>
	- </mail>
	- (i) Yes
	- (ii) No
	- (iii)Can't say
	- (iv) None of the above
- Ans **(i) Yes**